Generic closed curves.  $Closed$  curve  $\gamma: S^1 \rightarrow \mathbb{R}^2$  $self\text{-}intersee<sup>t</sup>$ ion  $\gamma(t) = \gamma(t')$ transverse For smallenoughe subcurves  $\delta(t-\epsilon,t+\epsilon)$  $\chi_{(t-\epsilon, t+\epsilon)}$ are homeomorphic to two orthogonal A curve is generic iff Every self-int is transverse under the  $E$ very self -  $int$  is pairwise  $nQ$   $\delta(t) = \delta(t) = \gamma/t$ #self intersections  $\blacktriangleright$ Any curve approximated by polygon perturb generic polygon 11 verts no vertex generic closed distinct on edge do  $rac{1}{100}$  into  $rac{1}{200}$ Two curves are isotopic if they are homotopic through Euries ith same orientation preserving self-intersections  $EquiJ (in)K)$  homeomorphism  $H: \Pi C \rightarrow \Pi C$  $5.1.8 = H_0$ 

Imagegraph  $edge = subsenives$  between X Almostalways connected 4-regular<br>Plane graph Simple 9 () no vertices! But not every coun 4 reg planar graph Every curve is an<br>Euler tour of Euler tour of its image Gaussian Eulertour. U After entering any node I a leave that opposite dae image of <u>multicurve</u>  $S^4 \cup S^4 \cup \cdots \cup S^4 \rightarrow \Pi^2$  $F$ aces of a curve  $=$   $F$ aces of image graph  $=$  components of  $\mathbb{R}^2$  im  $=$  open disks except outer face (comp of closed disk) ( ) monogon pigen i angle $\frac{1}{2}$ 

Homotopy moves Change a small neighborhood I <sup>o</sup> se n and a strong of the state of the state of the state of the state of the state of the state of the state of t<br>The state of the state of the state of the state of the state of the state of the state of the state of the st 1 30 2 30 3 33 Every homotopy betweenpolygons - vertex moves 1 Every hemotopy between generic curves finite sequence of homotopy moves generic Theorem: Every planar curve with nvertices has  $n + 2$  faces .... (Enler's formula Proof Fix Y Je Jf oVttF <sup>2</sup> E Z  $A = 1$  $i$  vets  $n-1$ vets  $n-2$   $n-2$  $f$  faces f  $f - 1$  faces f  $f - 2$  f  $f - 2$  f  $f - 3$  $(F-n)$  is preserved  $\bigcup_{F=Z} n=D$   $\bigcup_{F=Z} n$ e ct.s GRO CO the image graph. impossible

 $\chi$ Knot dragram basepoint Gauss code sequence of vertex labels along curve  $\overline{a}$ signed Gauss code : ABcdeFGChaIgD 94<br>-<br>-Note added after lecture: This is the correct convention.  $\mathcal{S}^{\mathcal{F}}$ The vertex signs and Gauss code above right are also correct. preimages<br>preimages Gauss diagram: Tracing faces <sup>I</sup> |+<br>|<br>| eat de la propied de la propied de la propied de la propied de la propied de la propied de la propied de la pr<br>La propied de la propied de la propied de la propied de la propied de la propied de la propied de la propied d<br> Enter + Leave<br>Forward back forward. backwards<br>+ back. - forwar back - forward<br>forward + forward  $+$ forward  $\begin{array}{c} \hline \end{array}$   $\begin{array}{c} \hline \end{array}$   $\begin{array}{c} \hline \end{array}$  back  $\begin{array}{c} \hline \end{array}$  back  $\begin{array}{c} \hline \end{array}$  back  $\begin{array}{c} \hline \end{array}$  back  $\begin{array}{c} \hline \end{array}$  back  $\begin{array}{c} \hline \end{array}$  back  $\begin{array}{c} \hline \end{array}$  back  $\begin{array}{c} \hline \end{array}$  back

but the two examples in the Gauss diagrams are tracing the face clockwise (on the right).

in Ohn time extract all nt I faces Signed Gausscade is consistent with a planar curve IFF F=1+2

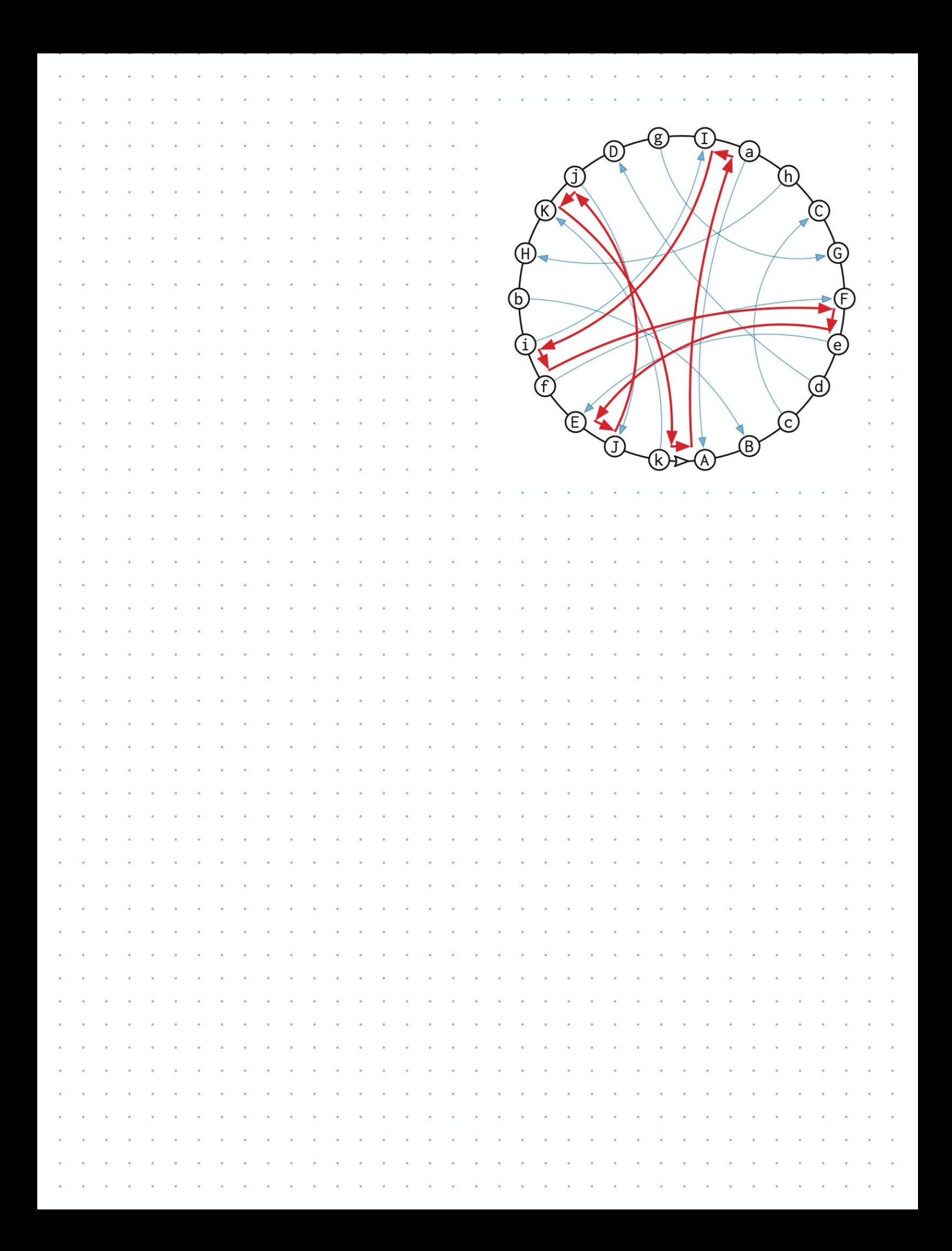